## SAP ABAP table /CWM/ACCIT {Append Structure for Enhancement of Structure ACCIT in CWM}

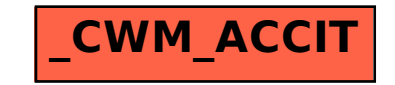